SAP ABAP table VDVDGPO {Change Document Structure; Generated by RSSCD000}

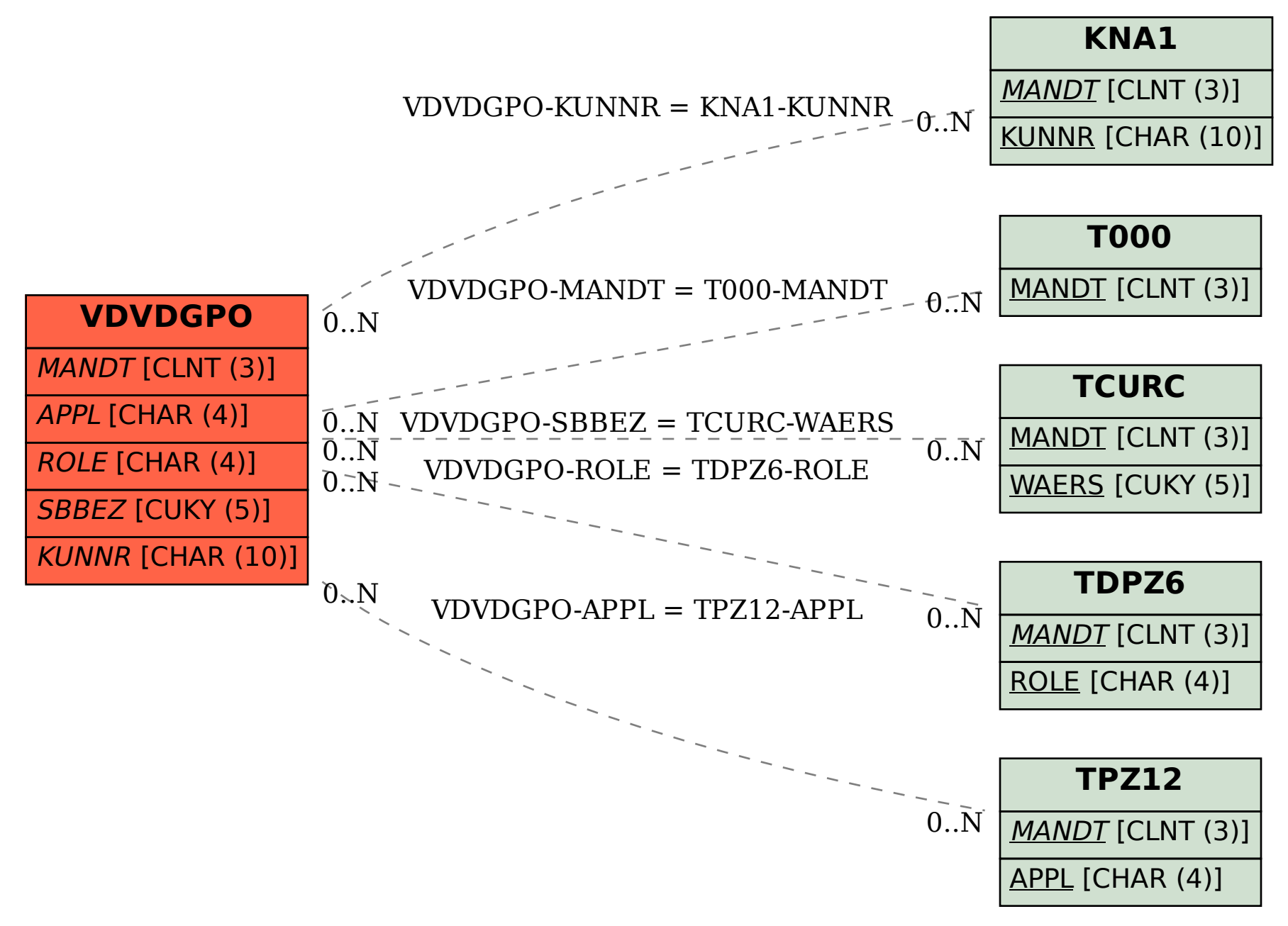